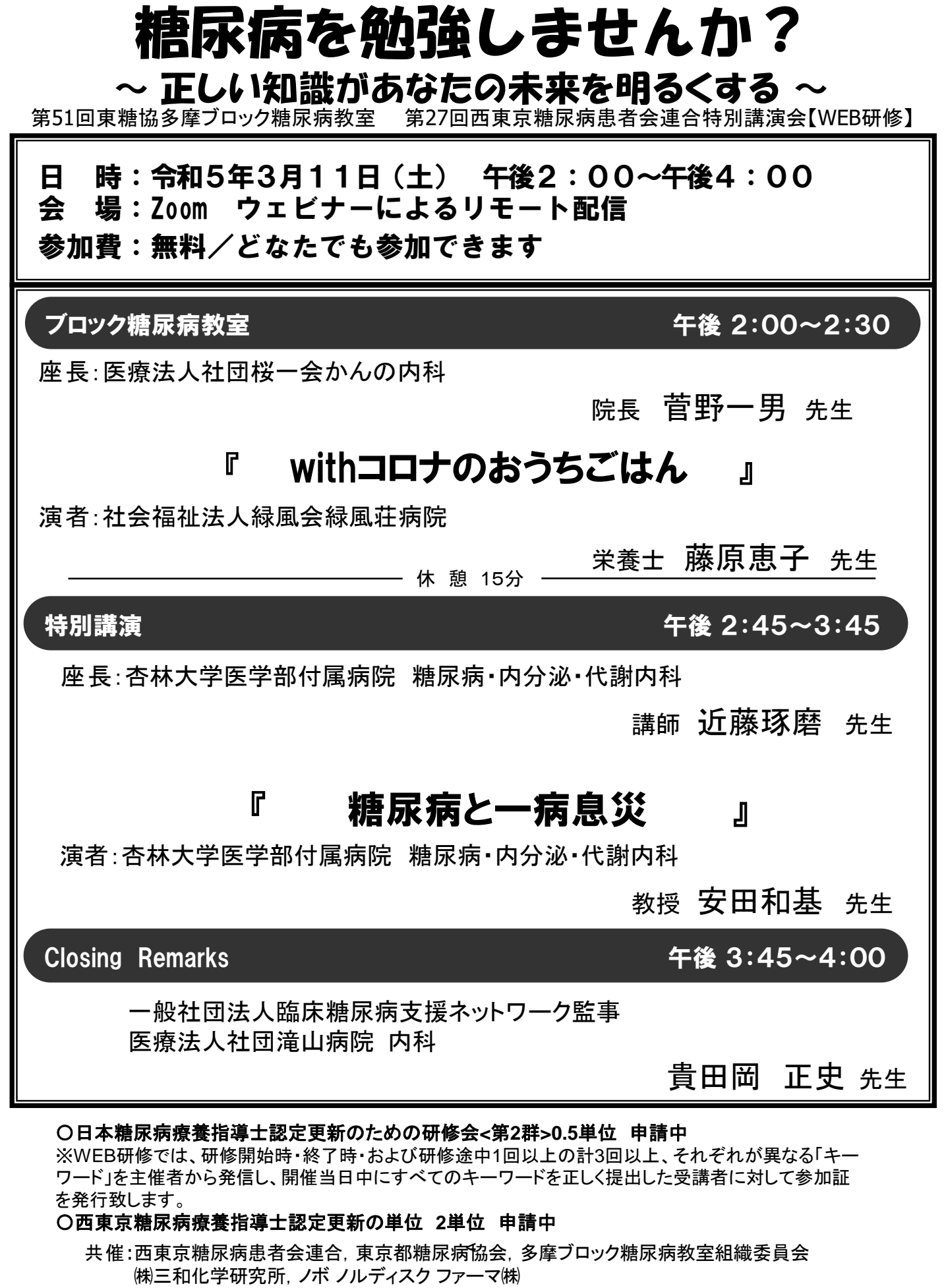

後援:東京都糖尿病対策推進会議

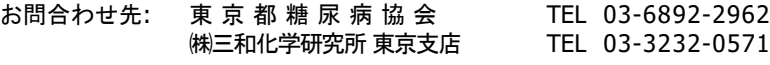

# 参加申込および当日の視聴方法

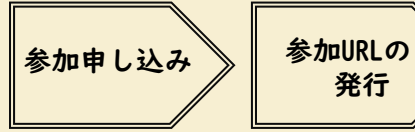

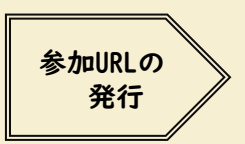

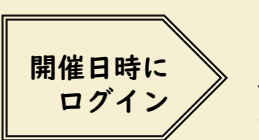

インターネット環境とパソコン・スマホ等 音声出力できるものがあればご参加可能です。 ※カメラの必要はありません。

OR.

n:

### 参加申し込み方法 下記 A または B いずれかの方法で、お申し込みをお願いします。

## A. ウェブからのお申込み(ZOOM事前登録)

- 1. 下記URL又は二次元コードより事前登録ページへアクセスしてください。 URL:[https://zoom.us/webinar/register/WN\\_7o39iIcLRr2dTzOH4SFu1A](https://zoom.us/webinar/register/WN_7o39iIcLRr2dTzOH4SFu1A)
- 2. 申込フォームに必要事項をご入力いただき、事前登録をお願いします。 必要事項:お名前、メールアドレス、ご所属、電話番号
- 3. 下記より、登録確認メール(視聴用URL)を送信します。 ※ 送付元:3月11日 糖尿病教室運営事務局([no-reply@zoom.us](mailto:no-reply@zoom.us)) ※ 迷惑メールブロック等の設定により、登録確認メールが届かない場合、アドレスの受信設定をお願いいたします。 ※ ご入力いただいた個人情報の取り扱いは、案内状下段をご参照ください。

## B. メール申込み ①②どちらかの方法より、お申し込み下さい。

- ①メール申込み用QRコードを読み込みの上、必要事項を明記頂き 送付ください。(※患者様向けと医療従事者向けで必要事項が異なります)
- ②下記内容をご記載の上、m\_itoh@mb1.skk-net.com まで ご連絡いただくようお願いいたします。

【患者様】 お名前/かかりつけ医療機関

【医療従事者】お名前/所属施設/施設電話番号/CDEJ認定単位の有無/LCDE認定単位の有無 ※各種単位ご希望の方は認定番号をご記載下さい

### 当日の視聴方法 当日の問い合わせ先:080-2620-3096(篠原)

1. 登録確認メール内の、『ここをクリックして参加』をクリックして入室し、 『コンピュータでオーディオに参加』を選択してください。 ※ 入室可能時間は、講演開始15分前からの予定です。それまでは、待機画面が表示されます。

- 2. 参加時のカメラ/マイクは予めオフに設定しています。ご自身での操作は不要です。
- 3. 講演に関するご質問はQ&Aよりご投稿ください。

【日本糖尿病療養指導士(CDEJ)ごの単位を希望の方】(医療従事者) WEB参加では、日本糖尿病療養指導士認定機構が定める「出欠確認のルール」に則り、 研修開始時・終了時・および研修途中1回以上の計3回以上、それぞれが異なる「キーワード」を主催者から発信 し、講演会終了後のアンケート画面において開催当日中にすべてのキーワードを正しく提出した受講者に対して 参加証を発行致します。 視聴時間につきまして、実質研修時間の8割以上を満たさなければ「出席」とみなされませんのでご注意ください。

【個人情報の取り扱いについて】 視聴登録にご記入いただいた個人情報は、次の目的のために使用いたします。 【利用目的】 1,出欠の確認 2,経理処理などの事務手続き 3,必要単位取得の事務手続き 視聴登録へのご記入内容は、弊社で責任をもって安全に管理すると ともに、上記目的に照らして不要となった 場合には適切に廃棄させていただきます。 ■株式会社三和化学研究所 <https://www.skk-net.com/privacy.html><br>責任者:株式会社三和化学研究所 東京支店 多摩営業所 所長 佐々木昇平 Tu:03-3232-0571 責任者:株式会社三和化学研究所 東京支店 多摩営業所 ■ノボノルディスクファーマ株式会社 <https://www.novonordisk.co.jp/privacy-policy.html> 責任者:ノボノルディスクファーマ株式会社 糖尿病・肥満症事業本部 関東第一ブロック 多摩エリア 稗田大祐 ℡:042-400-5951

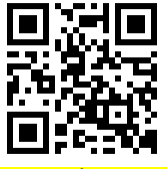

メール申込み用